Georgios Sakas

## Fraktale Wolken, virtuelle Flammen

Computer-Emulation und Visualisierung turbulenter Gasbewegung

A . ..

Mit 138 zum Teil farbigen Abbildungen

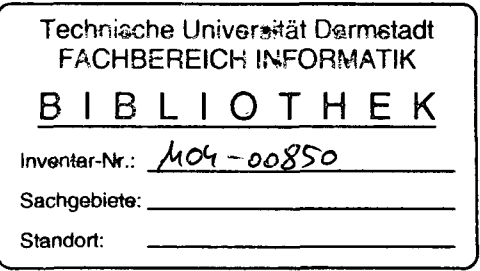

Springer-Verlag Berlin Heidelberg New York London Paris Tokyo Hong Kong Barcelona Budapest

## Inhaltsverzeichnis

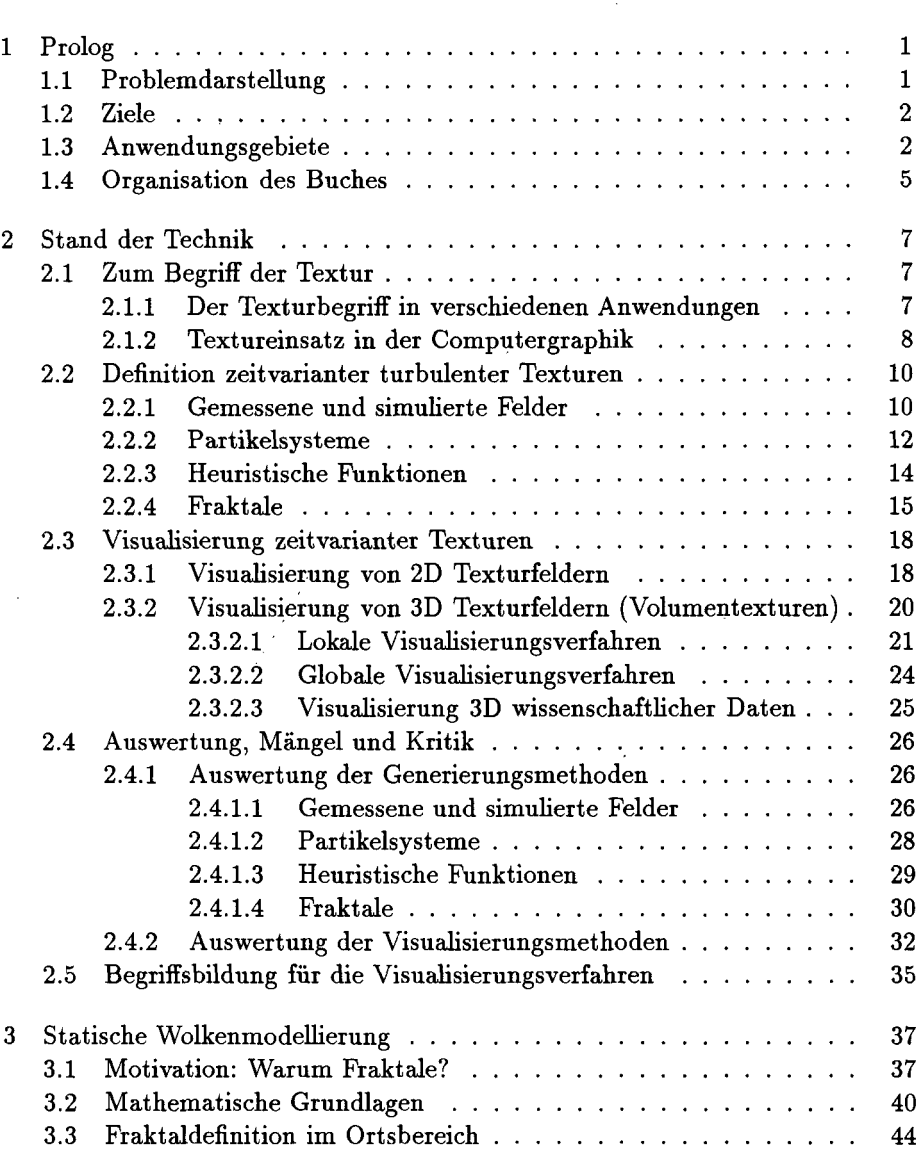

 $\mathcal{A}$ 

 $\rightarrow$  $\bar{\mathcal{A}}$ 

 $\bar{\bar{\psi}}$  .

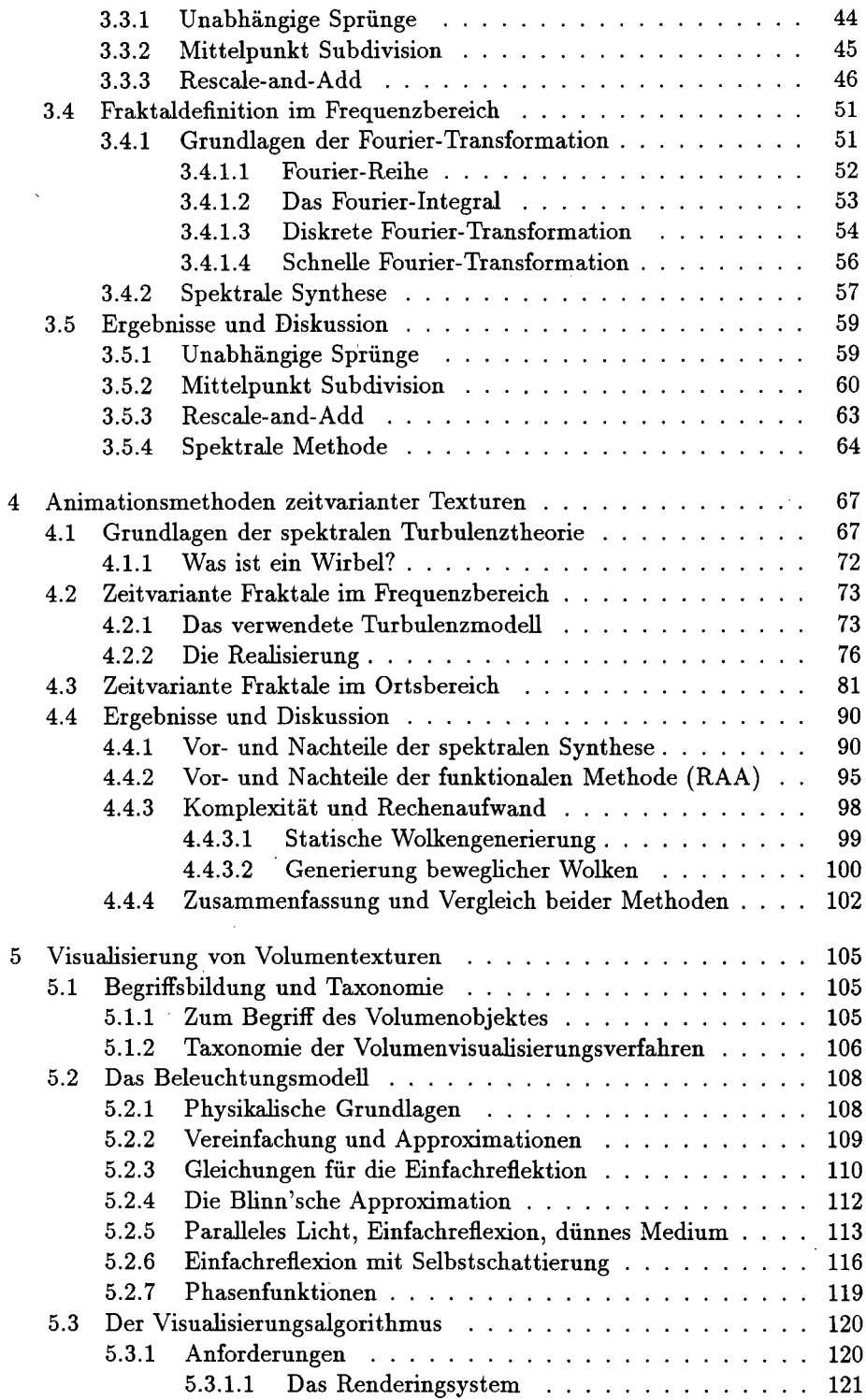

 $\bar{z}$ 

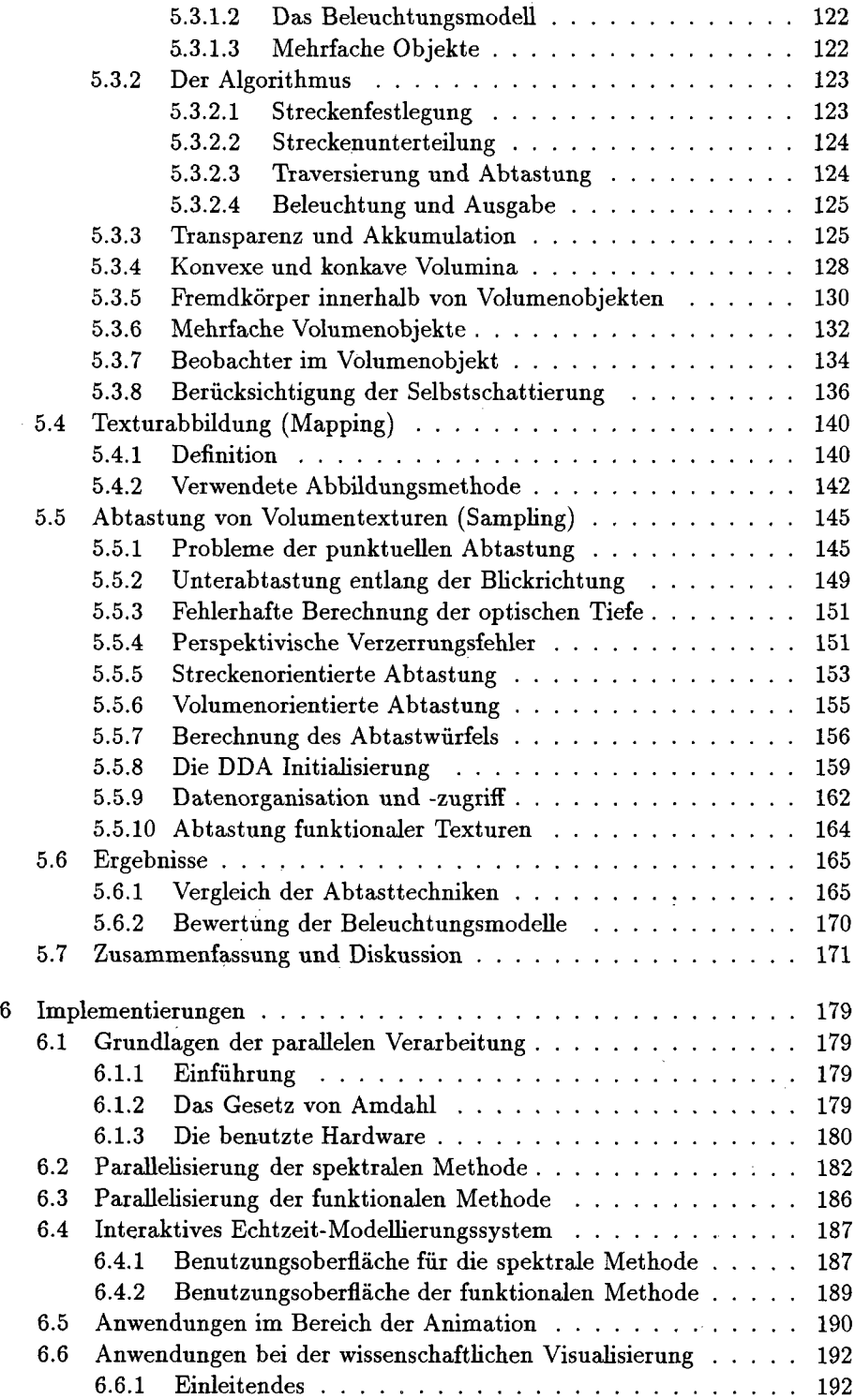

 $\sim 10^{-1}$ 

 $\frac{1}{1}$ 

 $\hat{\mathcal{L}}$  ,  $\hat{\mathcal{L}}$ 

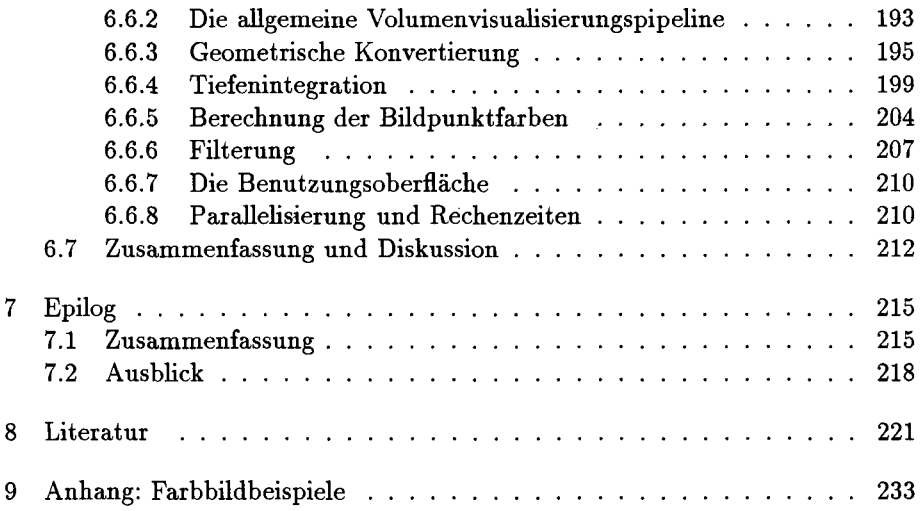

 $\mathcal{L}^{\text{max}}_{\text{max}}$  $\label{eq:2} \frac{1}{\sqrt{2}}\sum_{i=1}^n\frac{1}{\sqrt{2}}\sum_{i=1}^n\frac{1}{\sqrt{2}}\sum_{i=1}^n\frac{1}{\sqrt{2}}\sum_{i=1}^n\frac{1}{\sqrt{2}}\sum_{i=1}^n\frac{1}{\sqrt{2}}\sum_{i=1}^n\frac{1}{\sqrt{2}}\sum_{i=1}^n\frac{1}{\sqrt{2}}\sum_{i=1}^n\frac{1}{\sqrt{2}}\sum_{i=1}^n\frac{1}{\sqrt{2}}\sum_{i=1}^n\frac{1}{\sqrt{2}}\sum_{i=1}^n\frac{1$ 

 $\sim 10^6$